### OpenVPN

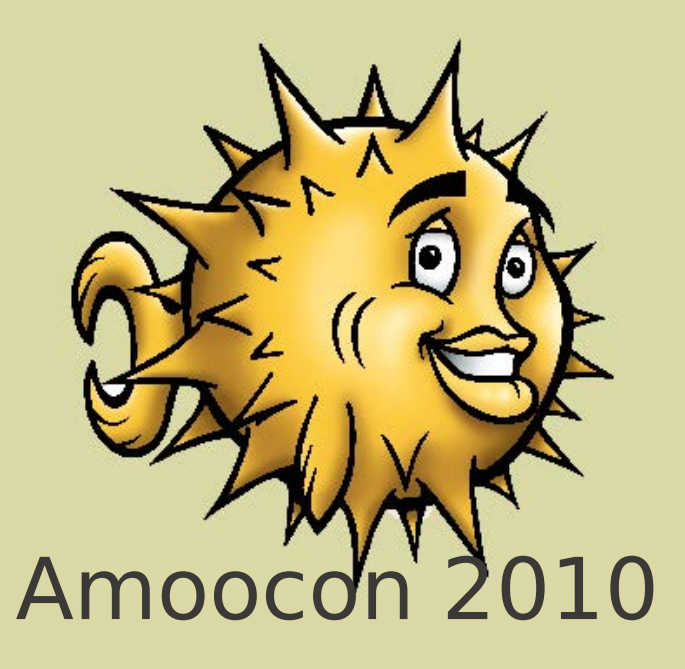

#### Felix Kronlage <[kronlage@bytemine.net>](mailto:kronlage@bytemine.net) @felixkronlage

bytemine GmbH

1

### Who am I?

- Founder of bytemine GmbH
- (idle) OpenBSD developer

– [fkr@openbsd.org](mailto:fkr@openbsd.org)

- More or less active member of the OpenVPN e.V.
- Twitter: @felixkronlage

### Whats to come

- Introduction VPN
- Introduction OpenVPN
- Why and where use OpenVPN
- Various usage scenarios
- Upper layer: bytemine-manager
- Lower layer: socket-wrapper ut
- Questions and Answers

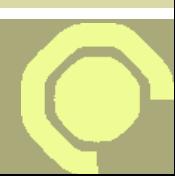

### Introduction VPN

- Confideniality
- Integrity
- Authenticity
- Replay protection

# **Confidentiality**

- Ensure it is hard for anyone but the receiver to understand what data has been communicated.
	- Ensuring the secrecy of passwords when logging into a remote machine over the Internet.
- Not only company data needs to be protected – more and more sniffing in private environments!

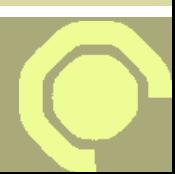

# Authenticity and Integrity

- Authenticity and Integrity come together
- **Authenticity**
	- Sign your data so that others can see that it is really you that sent it. It is clearly nice to know that documents are not forged.

### ● **Integrity**

– Guarantee that the data does not get changed in transit.

# Replay Protection

• An attacker should not be able to record a connection an replay it later

### Use cases for VPN

- Site-to-site within one company
- Roaming road-warriors
- Encryption of wireless connections
- Secure client-server connections
- Interconnection within one building
- Ensuring your privacy!

# VPN technologies

- IPsec
- L2TP Layer 2 Tunneling Protocol
- **OpenVPN**
- mesh'ed VPNs
	- CloudVPN
- SSH based ad-hoc
- pptp Point-to-Point tunneling protocol

### OpenVPN Overview

- Layer-7
	- application layer
	- SSL-based
		- Secure Socket Layer
	- NAT-T not needed
- Offers routed und bridged mode
- Protokoll is similar to https
	- Even works in proxied environments
- Much effort needed to detect

# OpenVPN Overview (2)

• Standard-port (since version 2)

– 1194

• Since version 2.1 port-sharing possible

– security by obscurity?

- Layer-2 traffic in bridged-mode posssible
	- dhcp
	- IPX
	- Microsoft netservices

## OpenVPN CLI client

- Free-, Net- und OpenBSD and DragonFly
- Linux in all its variations
- Solaris / OpenSolaris
- Mac OS X
- Win32 since windows 2000

# OpenVPN GUI clients

- Integration into Gnome
	- network manager plugin
- Integration into KDE
- Tunnelblick and viscosity for Mac OS X
- "OpenVPN GUI" and "OpenVPN Admin" for Windows based platforms

### OpenVPN on the phone

- Snom has integrated OpenVPN
	- At least in the 3xx line
- Android via TunnelDroid
	- <http://sourceforge.net/projects/tunneldroid>
- Windows Mobile works
- No iPhone nor Symbian client yet

– Problem: tun-interface not available

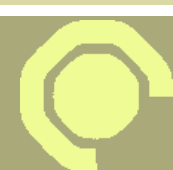

### OpenVPN Servers

- All unix flavors that offer the CLI client can act as a server
- Zerina / IPCop
- OpenWRT
- Various other embedded firewall projects

### OpenVPN authentication

- Pre-shared key
- Username / Password
	- User database
	- s/key
	- token-based
- Certificate based
- Dual-Factor Authentification possible

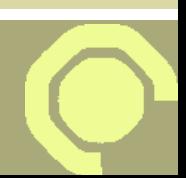

# OpenVPN Auth Plugins

- PAM
- bsdauth
- LDAP
- Radius
- MySQL
- Sqlite
- Samba
- POP3

# OpenVPN plugins

- Sadly no central place for plugins (yet)
- A compilation can be found in a forum
	- http://forum.openvpn.eu/viewtopic.php?  $f=1$ &t=3663

### OpenVPN configuration

- First: routed or bridged
	- Bridged is not as efficient
	- IP-address conflicts possible
	- Harder to restrict
	- Broadcast services possible
- OpenVPN Software can be a client or a server

– Mode is decided upon configuration

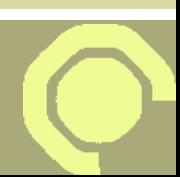

### Certificate Authority

- A journey through the world of X509
- One of the "big" burdens going to OpenVPN
- The "hard" way:
	- easy-rsa
- The "easy" way:
	- tinyCA
	- bytemine-manager

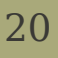

### Certificate games

- Root Certificate Authority
	- Possibly going through an intermediate
- Server Certificate
- Client Certificate
- Certificate Revocation List (CRL)
- Diffie-hellmann params

#### easy-rsa

• Collection of scripts coming from OpenVPN

– /usr/local/share/examples/openvpn/easy-rsa

- Edit vars
	- ./build-ca
	- ./build-key-server
	- ./build-key client1
	- ./build-dh
- Adding further clients via script

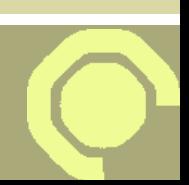

## Leaving the old way

- bytemine manager
- Java-based desktop software

– Why not a web-app?

- Released under bsd 2-clause license at this years CeBIT
- Bundles certificate management as well as administration

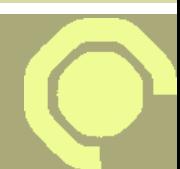

### bytemine-manager

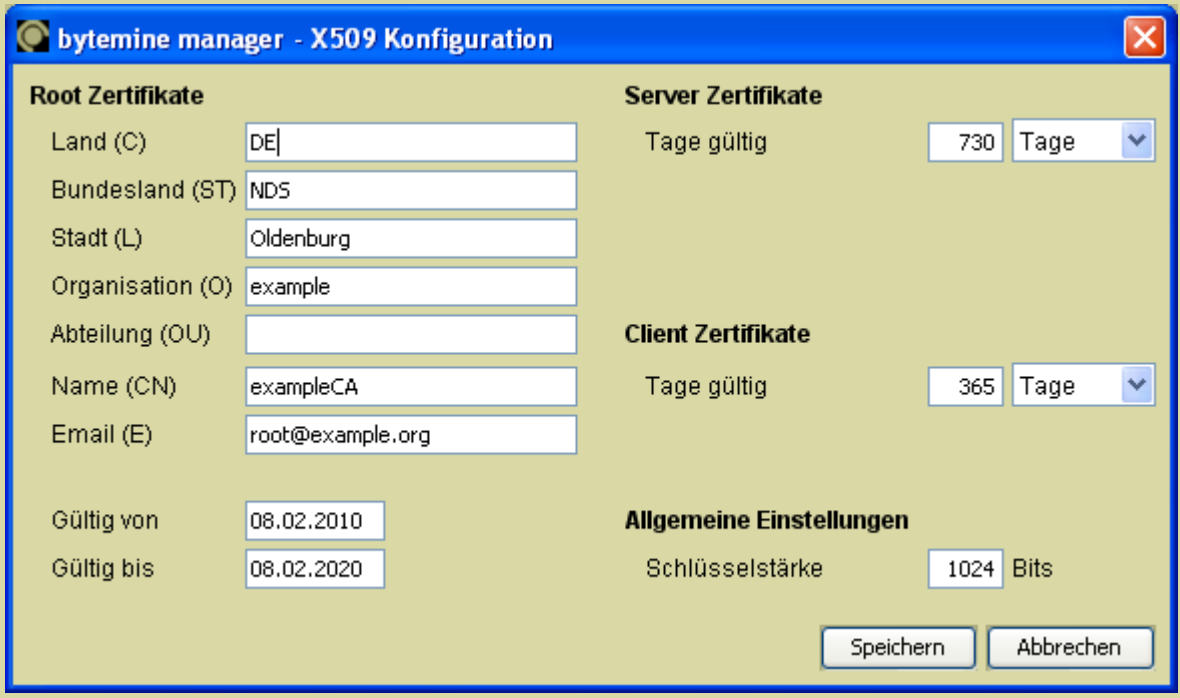

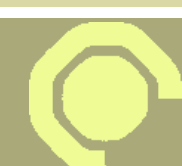

### bytemine-manager (2)

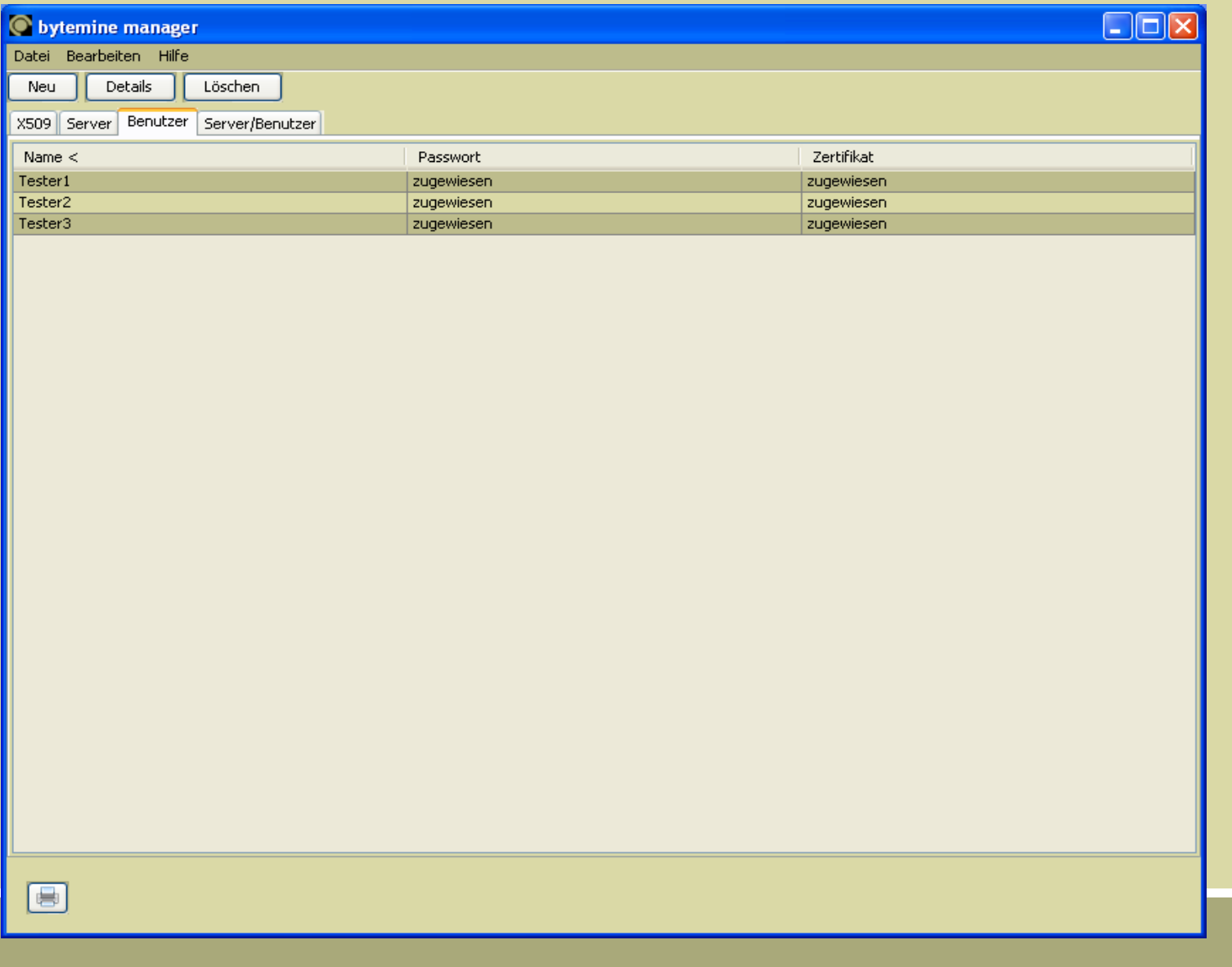

### Communication - ut

- Communication to the concentrator via ssh
- ut Socket Wrapper
- A simple multiplexer
- Executing ut over the SSH channel
- Since OpenVPN 2.1rc13 the management interface supports unix domain socket
- bsd licensed as well

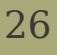

### OpenVPN server config

- /etc/openvpn/
- ca.crt, server.crt, server.key, crl.pem
- example: server-udp.conf
- tun / tap interface

```
01 for conf in $(find /etc/openvpn -name '*.conf' -maxdepth 1 -type f); do
02 test -r $ conf || continue
03              echo "starting OpenVPN($(basename $_conf))"
04              /usr/local/sbin/openvpn config $_conf daemon \
05                      cd /tmp scriptsecurity 2
06 done
```
# OpenVPN Server config (2)

01 local 134.106.146.206

02 port 8080

03 proto udp

04 dev tun1

- 05 ca /etc/openvpn/keys/ca.crt
- 06 cert /etc/openvpn/keys/server.crt

07 key /etc/openvpn/keys/server.key # This file should be kept secret

08 dh /etc/openvpn/keys/dh1024.pem

- 09 server 192.168.4.0 255.255.255.0
- 10 ifconfig-pool-persist ipp.txt
- 11 push "route 192.168.1.0 255.255.255.0"
- 12 push "redirect-gateway"
- 13 push "dhcp-option DNS 192.168.1.1"
- 14 keepalive 10 120
- $15$  comp- $1z$ o
- 16 user nobody
- 17 group nobody
- 18 status /var/log/openvpn/openvpn-status.log
- 19 management /var/run/management-udp unix
- 20 auth-user-pass-verify /usr/local/sbin/auth.pl via-file

### OpenVPN Client config

01 client 02 dev tun0 03 proto udp 04 remote 134.106.146.206 8080 05 resolv-retry infinite 06 user nobody 07 group daemon 08 persist-key 09 persist-tun 10 ca ca.crt 11 cert fkr\_49.crt 12 key fkr\_49.key 13 ns-cert-type server  $14$  comp- $1z$ o 15 auth-user-pass

### OpenVPN and the wish for reduncancy

- Redundancy only possible as a way of 'load-balancing'
- $\cdot$  carp(4) to the rescue!
- How do you take over a SSL-connection?
	- Fool, you don't!
	- SSL/TLS Client-Key-Renogiation
	- Man-in-the-middle attack

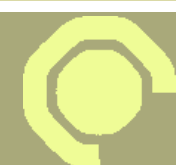

# Scaling OpenVPN

- Load-balancing mode
- client configuration is being configured N servers
- server-configuration identical except for the virtual IP address pool

# Monitoring OpenVPN

- Process checks via nagios / icinga
- TCP- and process checks are easy
- What about UDP?
- monitoringexchange.org for more

• Zabbix (or other flavors?) anyone?

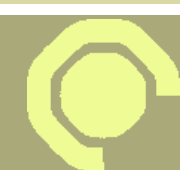

### OpenVPN Best-Practices

- Keep the concentrator simple!
- Use dual-factor auth
- Activate tls-auth and ns-cert-type
- Use unprivileged users

– user/group nobody

- *chroot* the process
- Restrict the users on the IP level
- $\cdot$  Port 443 (https)

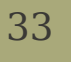

# The OpenVPN Community

- Since 2010 openvpn.net goes new ways
	- Samoli as Community Manager
	- Experimental branch(?)
- The german OpenVPN e.V.

– http://www.openvpn.eu/

• Why is it important to push OpenVPN?

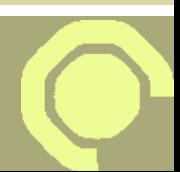

### OpenVPN Books

- Beginning OpenVPN 2.0.9
	- Markus Feilner
	- ISBN-10: 184719706X
	- ISBN-13: 978-1847197061
- OpenVPN Kurz und Gut
	- Sven Riedel
	- ISBN-10: 3897215292
	- ISBN-13: 978-3897215290

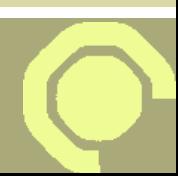

### Commercial OpenVPN?

- OpenVPN AS
- bytemine GmbH
	- bytemine openbsd appliance
	- OpenVPN consultency, development und support
- SecurePoint GmbH
	- UTM Appliances, OpenVPN Client

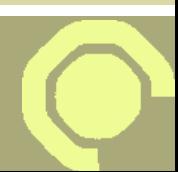

# Commercial OpenVPN (2)

- Funkwerk / Bintec
	- UTM Appliances
- OpenSource Training
	- OpenVPN Training
	- <http://www.os-t.de/>

### Ressources

- Official website
	- <http://www.openvpn.net/>
- Official, central development site
	- <https://community.openvpn.net/openvpn>
- English web forum
	- http://www.ovpnforum.com/
- German forum and home of OpenVPN e.V.
	- http://www.openvpn.eu/

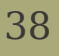

### Ressources (2)

- Things we do at bytemine
	- <http://blog.bytemine.net/>
- Our released code
	- <http://github.com/bytemine/>

## The famous (almost) last page!

- Thanks Stefan for Amoocon!
- Further infos regarding the following, ask me after the talk:
	- OpenBSD
	- OpenVPN
	- VPN stuff
	- The OpenVPN e.V.
	- German beer

### Thanks for listening!

bytemine GmbH

Marie-Curie-Str. 1 26129 Oldenburg

[info@bytemine.net](mailto:info@bytemine.net) [http://www.bytemine.net](http://www.bytemine.net/) http://blog.bytemine.net +49-441-3091970

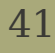